# UNIT 5 PERCEPTION

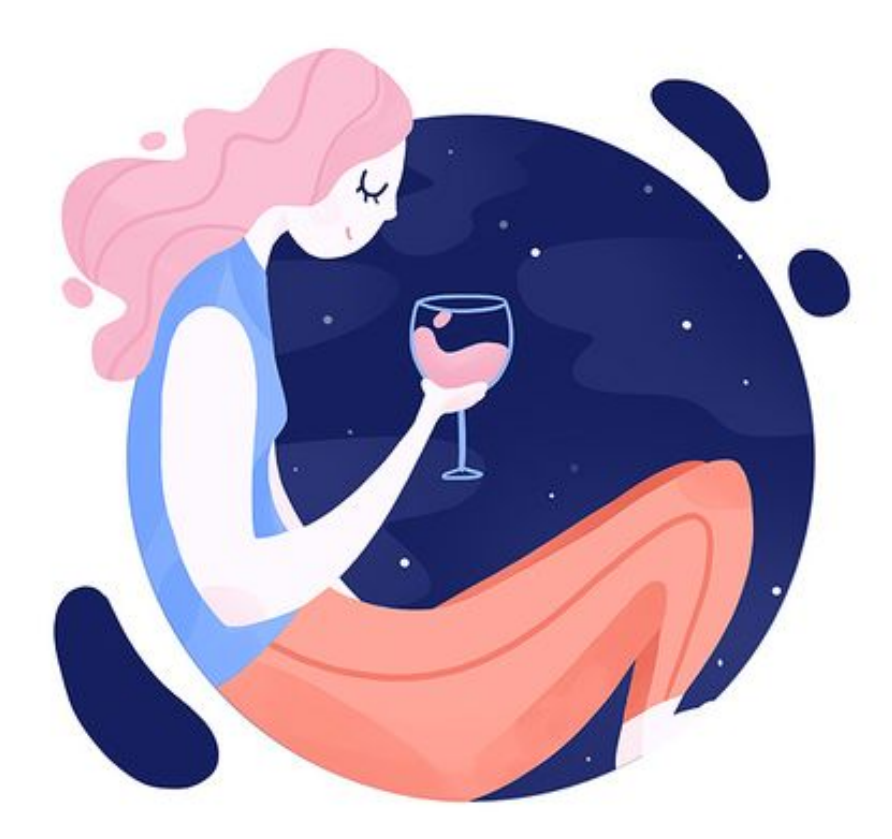

# LEARNING OUTCOMES:

- Infer abstract ideas from examples
- Take notes using abbreviations and symbols
- Scan for information
- Using linking verbs
- Use descriptive adjectives
- Write a personal experience paragraph

# Vocabulary

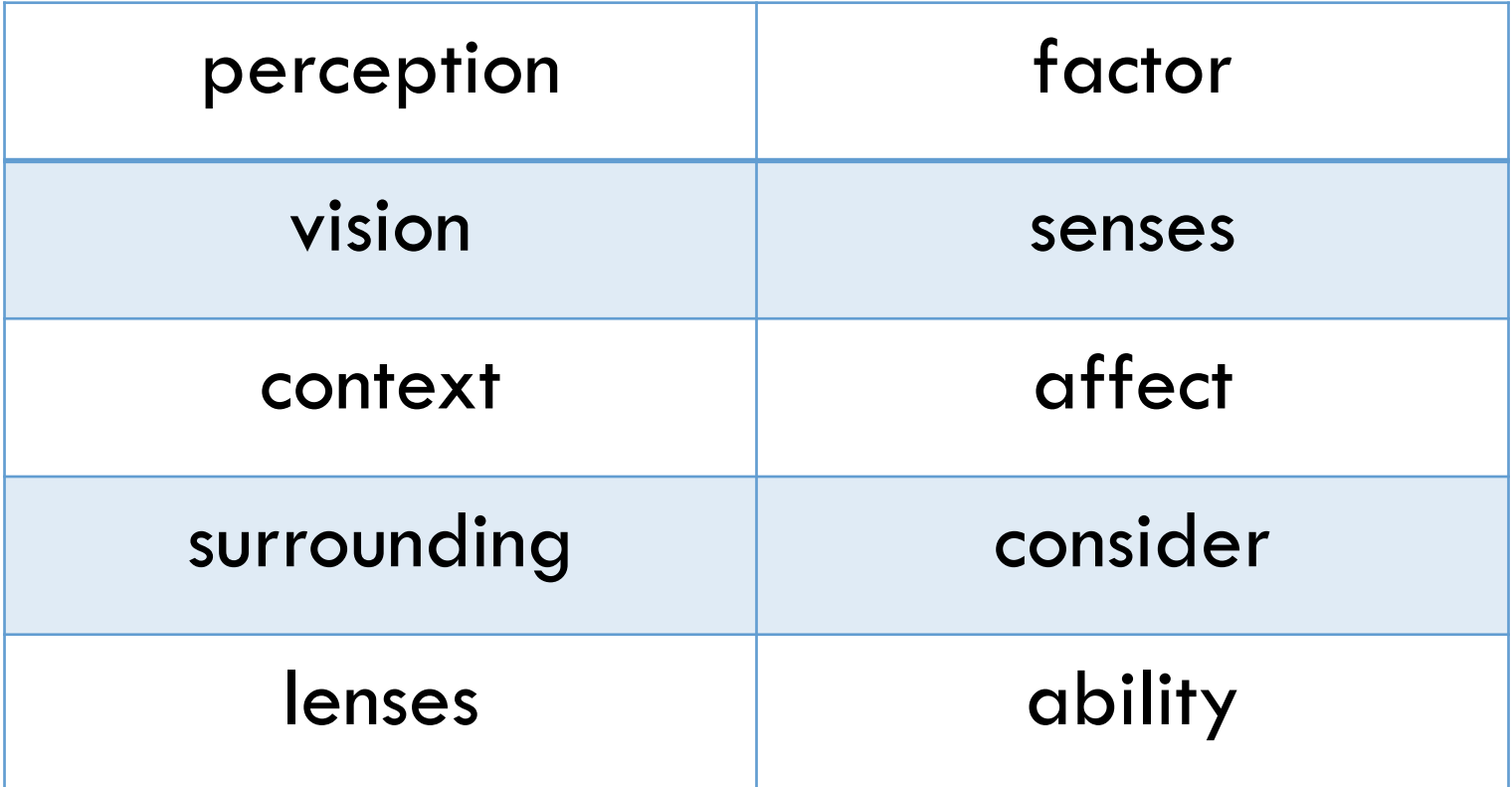

# INFERENCE

Inferring a general abstract idea from a single concrete example (p. 107)

• Authors often use a *specific concrete example* to represent a more *complex or abstract idea*.

# Inferring a general abstract idea from a single concrete example (p. 107)

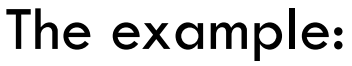

 "You don't need to get a PhD to choose a good color for your kid's room." (paragraph 1) The answer: FALSE

- The author isn't really worried if you have a PhD or not. She's using this concrete example of an advanced degree to represent the more general idea of expert knowledge.
- The author also doesn't expect everyone who reads the article to have a kid. She is using the example "kid's room" to represent any room/project that a reader might want to paint.

Inferring a general abstract idea from a single concrete example (p. 107)

• After reading the text, especially concrete examples, closely, we can *infer* the bigger *abstract ideas* that the author wants to convey.

# NOTE TAKING

# Taking notes using abbreviations and symbols (p. 110)

• Common abbreviations and symbols can help you *write words and ideas in a shorter, faster way*. The can save a lot of time when you take notes.

# Taking notes using abbreviations and symbols (p. 110)

• Use abbreviations and symbols to *take notes more quickly.* Study the list below of common abbreviations and symbols.

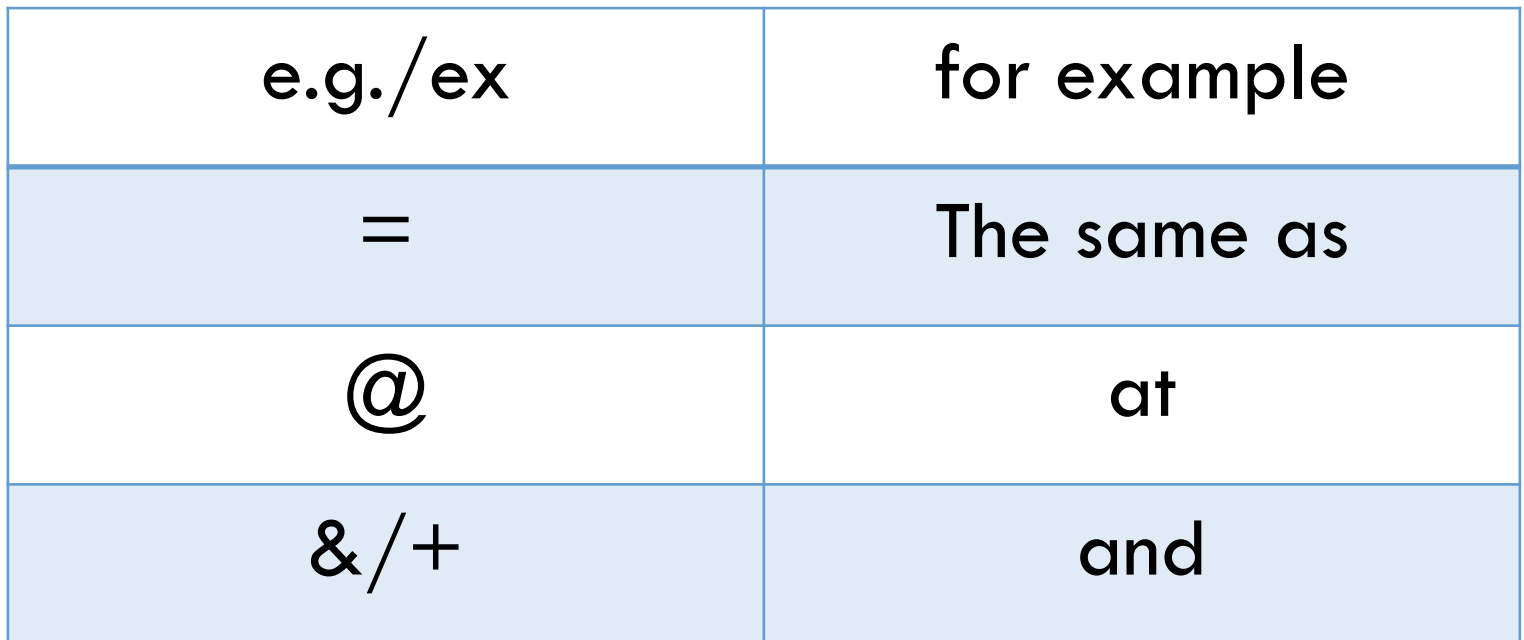

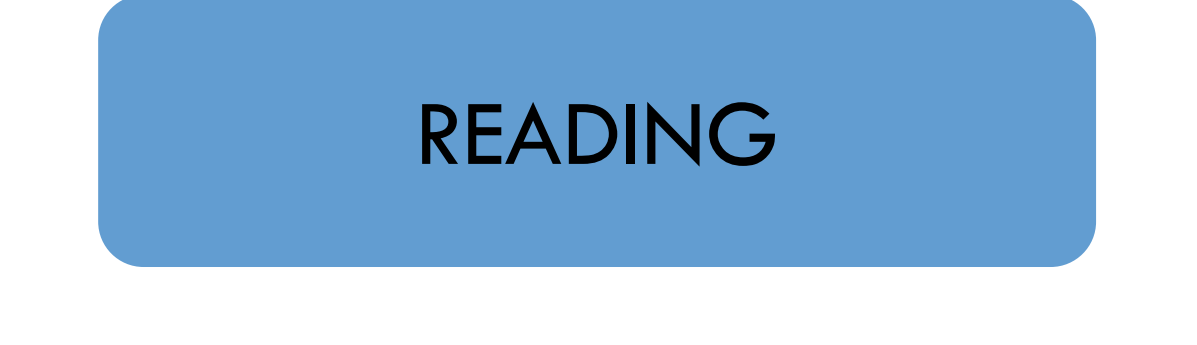

### Scanning for information (p. 112)

- Sometimes a reader may look for a specific piece of information within the text. This is called *scanning*.
- To scan a text is to *quickly move your eyes over the words until you find the information* you are looking for.

### GRAMMAR

#### Linking verbs (p. 120)

1. *Linking verbs* are verbs that *introduce more information about a subject*. common linking verbs are be, become, seem, and appear.

Verbs that *describe sense perception* like look, smell, taste, or feel are also linking verbs.

Mary *seems* kind.

#### Dad *feels* frustrated.

# Linking verbs (p. 120)

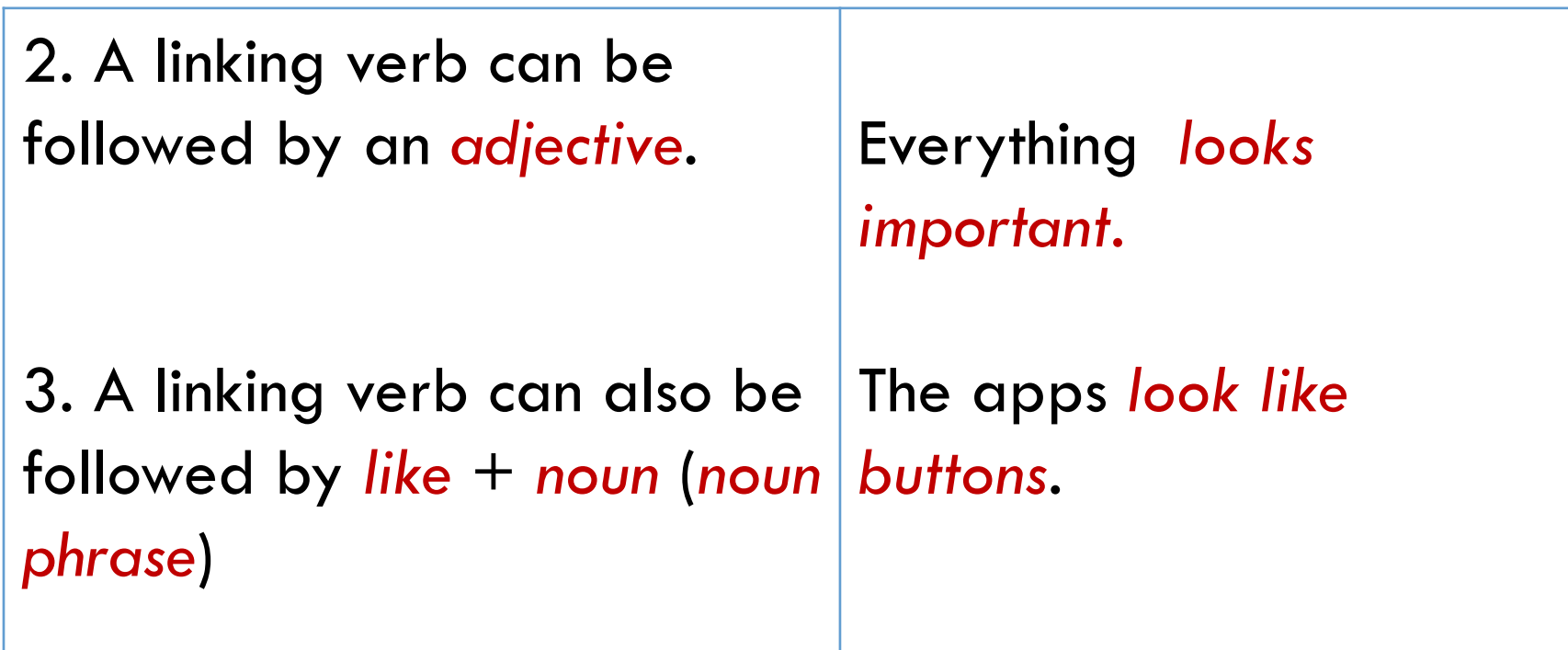

#### Linking verbs (p. 120)

4. A linking verb can also be followed by *like* + *clause*  (a simple sentence with a subject and a verb).

5. *Linking verbs* usually describe *situations* (not actions), which means that we do not use them in progressive tenses.

The kids and I *feel like we are bad teachers!*

He *seemed* quiet. Incorrect: He *was seeming*  quiet.

#### Linking verbs (p. 120)

6. *Look*, *taste*, *smell*, and *feel*  each have two similar uses. They can be *linking or active verbs.*

If you can replace the verb with a form of *be*, it is a linking verb. *If you can't, it is an active verb.*

The cake *tasted* good.

I *tasted* the cake.

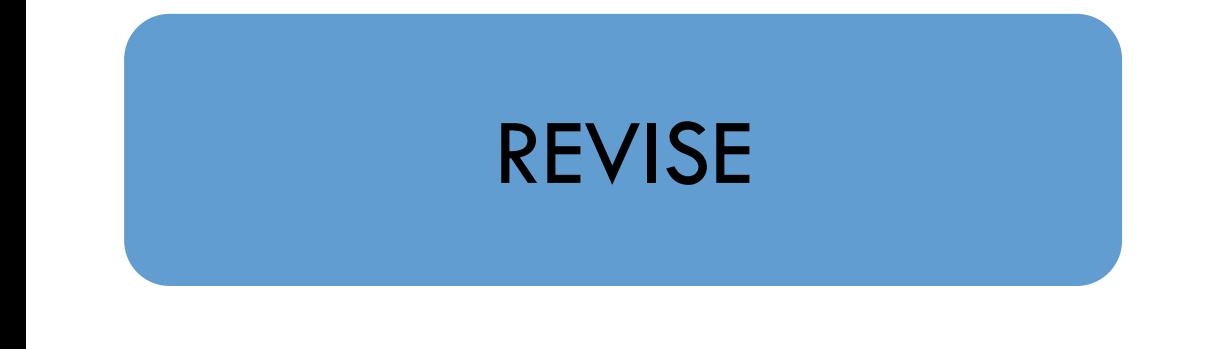

### Using descriptive adjectives (p. 124)

• In a paragraph about an incorrect or different *perception*, readers expect to read *interesting*, *vivid descriptions* of your perception and of how you felt when you learned that your perception was incorrect or different.

Using descriptive adjectives (p. 124)

• *Descriptive adjectives* can help you describe your experience in an interesting and clear way.

# FINAL WRITING TASK

# A personal experience paragraph (pp. 122-125)

1. *Prepare to write*: Making an E-chart

2. *Write*: Describing a past personal experience

#### A personal experience paragraph (pp. 122-125)

3. *Revise*: Using descriptive adjectives

4. *Edit*: Writing the final draft

# REFERENCE

Haugnes, N. & Maher, B. (2019). *NorthStar 2*. USA: Pearson Education, Inc.

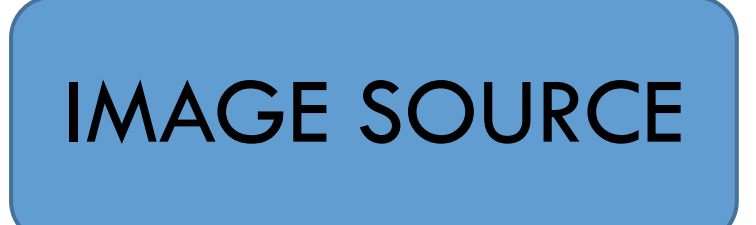

- https://www.pinterest.com/pin/139119075975775312/